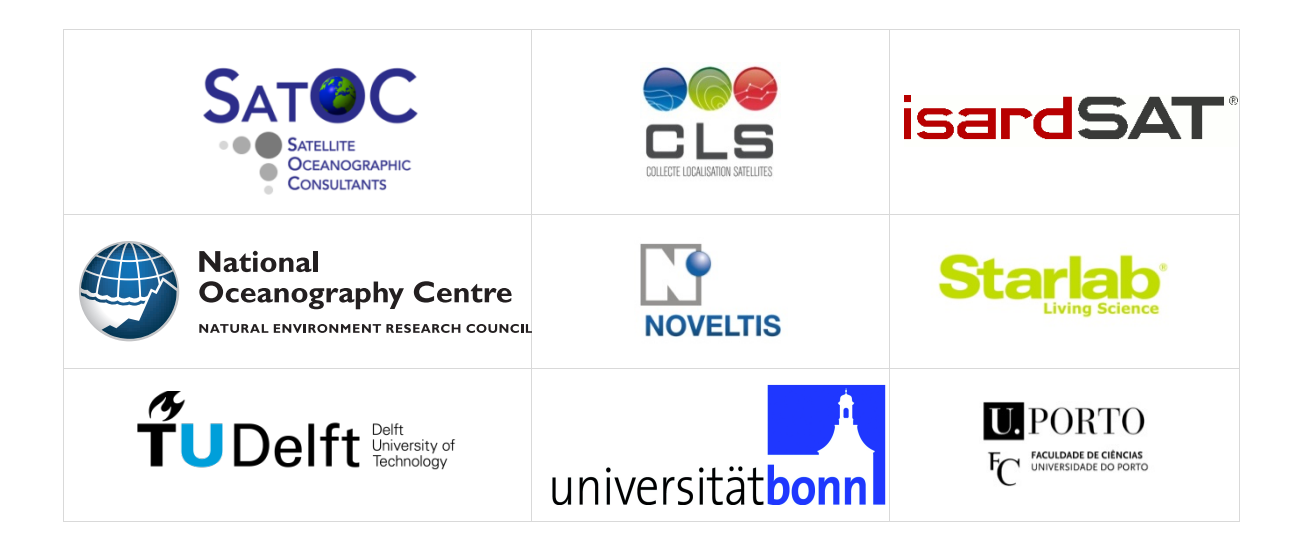

# **SCOOP**

## SAR Altimetry Coastal and Open Ocean Performance

### -Processing Options Configuration Control Document (POCCD), D1.4 -

Sentinel 3 For Science – SAR Altimetry Studies SEOM Study 2. Coastal Zone and Open Ocean Study ESA Contract 4000115382/15/I-BG

> Project reference: SCOOP\_ESA\_D1.4\_POCCD Issue: 1.4

> > February 2019

This page has been intentionally left blank

### Change Record

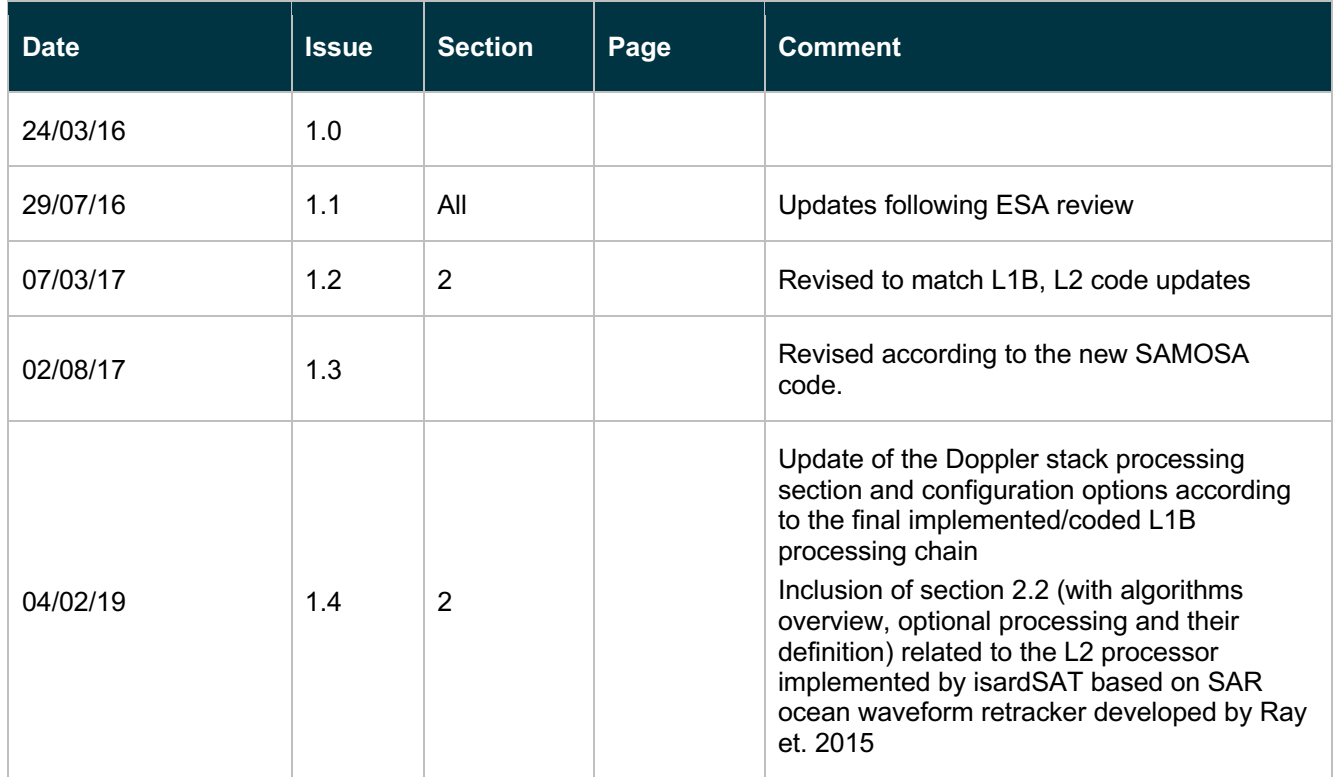

### Control Document

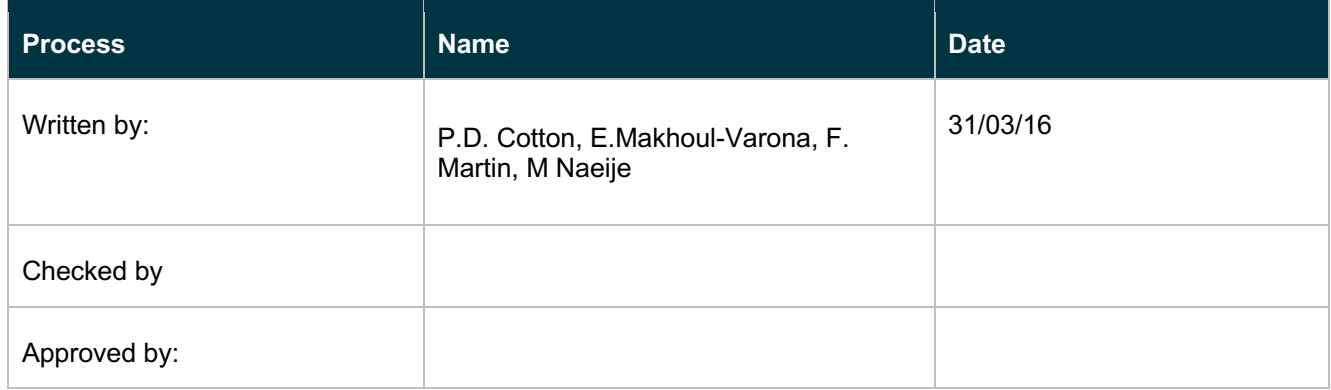

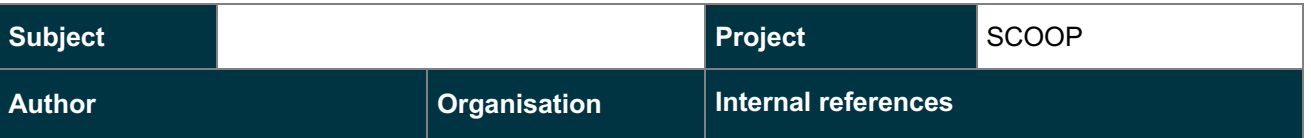

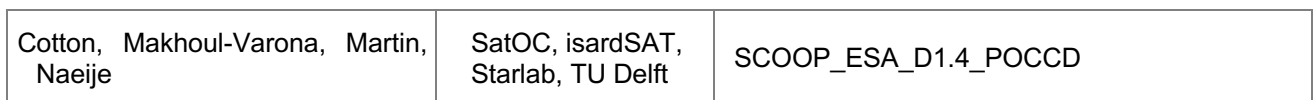

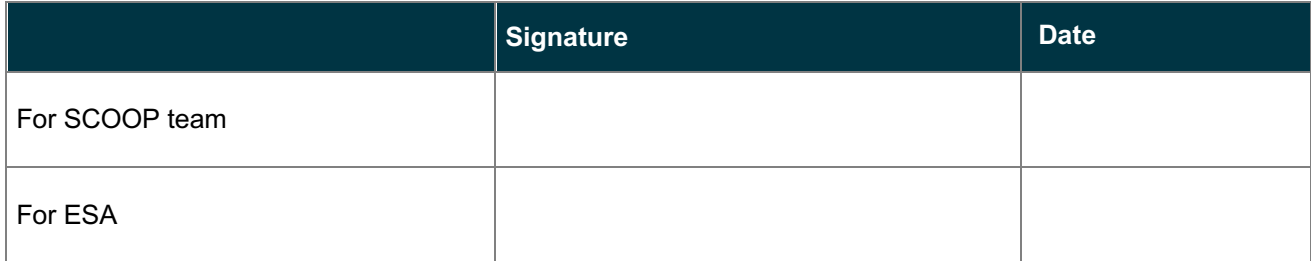

## **Table of Contents**

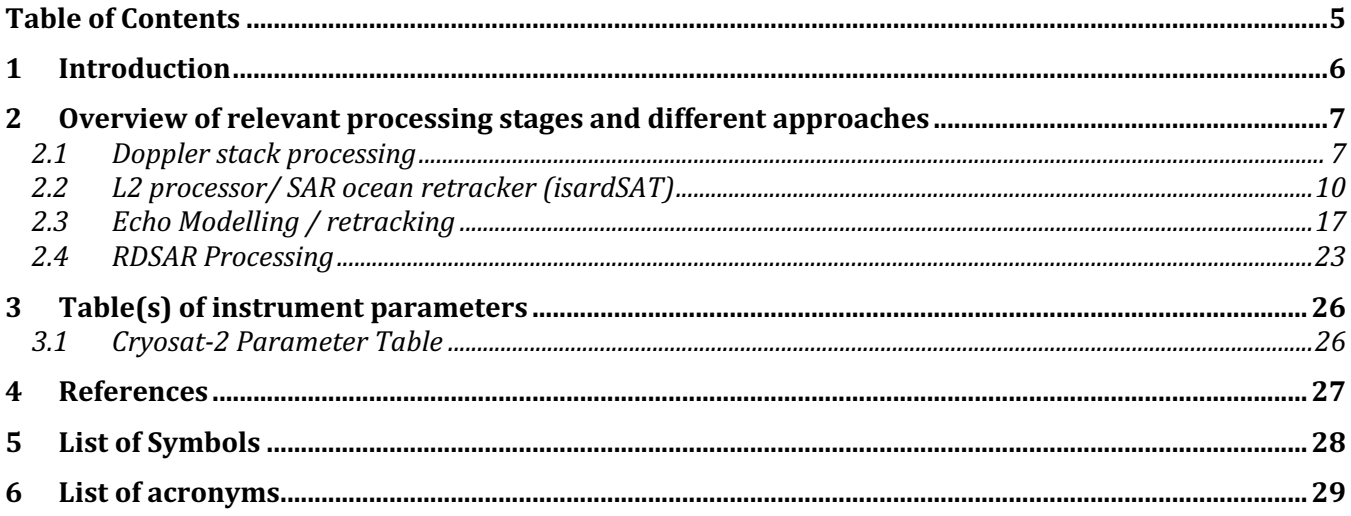

### 1 Introduction

This is the Processing Options Configuration Control Document (POCCD) report for SCOOP and represents D1.4 of the project.

To enable a meaningful comparison of results and assessment of the various algorithms, it is essential that all the partners in SCOOP use the same full set of instrumental parameters and that the various options available for the processing are clearly defined, selected and documented. The objective of this document is to achieve that aim by listing the various processing options for a task.

The POCCD is a working document to be updated in the case that new findings from SCOOP, from the community, or new results coming from the S-3 prelaunch or post-launch calibration indicate that is necessary to add new processing options or update an instrumental parameter. These changes will be made upon agreement between ESA and the SCOOP manager. The POCCD allows these updates to be properly documented and propagated to all of the consortium.

### 2 Overview of relevant processing stages and different approaches

### 2.1 Doppler stack processing

#### 2.1.1 Algorithm's Overview

The main processing stages of the Doppler-Delay processor (DDP) are:

- 1. Surface locations, Final burst datation and Window delay
- 2. Beam angles computation
- 3. Azimuth processing (Delay-Doppler processing + Stacking)
- 4. Geometry corrections
- 5. Range compression
- 6. Multi-looking
- 7. Scaling factor computation (sigma0 extraction)

For details on the description and mathematical formulation of each of the processing stages please refer to the SCOOP deliverable D1.3 ATBD.

#### 2.1.2 Additional optional processing stages

The new processing stages, which might potentially improve the performance and that can be optionally activated/deactivated using the processing configuration file, can be summarized as:

- Burst azimuth weighting: to reduce the side-lobes of the Doppler or beam PTR, minimizing the effect of possible land contamination being acquired by the side-lobes,
- Azimuth processing method: exact or approximate. It can be useful for areas with high topographic variability (close to coastal regions)
- Antenna weighting: compensation of the antenna weighting due to the different observation geometry per Doppler beam
- Multi-looking with zeroes method: allows to consider or not the inclusion of zero-valued samples in the averaging
- Zero-padding in across-track (range oversampling factor): allows the generation of a finer range bin step, which might be useful to properly sample the leading edge for very specular echoes.

For details on the description and mathematical formulation of each of these new processing algorithms please refer to the SCOOP deliverable D1.3 ATBD.

#### 2.1.3 Delay-Doppler processing options definition

The processing options and configuration parameters will be contained in a JSON file. Each parameter of this JSON file will have three fields:

• Name

- Value
- Units
- Description

The following table contains the processing options of the SAR chain:

| <b>Field Name</b>                                                 | <b>Description</b>                                                                                                    | Value                                                                                                    | <b>Unit</b><br>$\mathbf{s}$ |  |
|-------------------------------------------------------------------|----------------------------------------------------------------------------------------------------|----------------------------------------------------------------------------------------------------|-----------------------------|--|
| <b>Waveforms correction (calibration)</b>                         |                                                                                                    |                                                                                                    |                             |  |
| CAL2 application<br>(CAL2_flag_cnf)                               | Carry out the application of the low-pass<br>filter modulation or CAL2                                                            | 0: deactivated<br>1: activated                                                                                                    | flag                        |  |
| Application of CAL1 intra-burst<br>(CAL1p2p_flag_cnf)             | Application of the amplitude and phase<br>intra-burst corrections                                                                 | 0: deactivated<br>1: activated                                                                                                    | flag                        |  |
| Azimuth-related processing                                        |                                                                                                    |                                                                                                    |                             |  |
| Burst azimuth windowing<br>(hamming window cnf)                   | Flag to activate or not the Hamming<br>window at burst level before performing<br>the azimuth FFT                                 | 0 None<br>1 Hamming                                                                                                    | Flag                        |  |
| Azimuth processing method<br>(force exact method cnf)             | Value that forces the precision of the<br>Delay-Doppler process                                                                   | 0 Approximate method<br>1 Exact method                                                                                                    |                             |  |
| Range-related processing                                          |                                                                                                    |                                                                                                    |                             |  |
| L1B-S and L1B range<br>oversampling factor<br>(zp fact range cnf) | Number of zero-padding applied to the<br>waveforms during the range<br>compression process                                        | 1, 2, 4, , 1024,                                                                                                    |                             |  |
| Range hamming window<br>(window rg cnf)                           | Flag to activate or not the Hamming<br>window in the range time domain level<br>before performing the range FFT                   | 0 None<br>1 Hamming                                                                                                    |                             |  |
| <b>Geometry correction</b>                                        |                                                                                                    |                                                                                                    |                             |  |
| Window delay alignment<br>(win_delay_ref_cnf)                     | Indicates which method to be used in the<br>window delay alignment (reference<br>window delay to perform geometry<br>corrections) | 0 Normal alignment <sup>1</sup><br>1: Beam with<br>maximum power<br>2 Closest to a given<br>window delay defined<br>by a reference height<br>"elevation ref cnf"<br>3: First window delay<br>in stack<br>4: Force to minimum<br>window delay<br>5: Coastal operation <sup>2</sup> | flag                        |  |
| Reference height<br>(elevation ref cnf)                           | Indicates the reference height used for<br>the window delay used in the geometry                                                  | Height in meters                                                                                                    |                             |  |

<sup>&</sup>lt;sup>1</sup> Window delay associated to the surface, linked to the window delay of the burst right above the surface

<sup>&</sup>lt;sup>2</sup> Align w.r.t window delay of the first beam/burst in stack tagged as land assuming the land/sea mask information provided in the **FBR** 

| <b>Field Name</b>                                                        | <b>Description</b>                                                                                                    | Value                                                                   | Unit<br>s. |  |
|--------------------------------------------------------------------------|----------------------------------------------------------------------------------------------------|-------------------------------------------------------------------------|------------|--|
|                                                                          | corrections (option 2 of flag<br>"win_delay_ref_cnf")                                                                                                    |                                                                         |            |  |
| Stack & multilooking related processing                                  |                                                                                                    |                                                                         |            |  |
| Antenna weighting <sup>3</sup><br>(compensate_antenna_weighting_<br>cnf) | Flag to compensate for the antenna<br>pattern                                                                                                    | 0: deactivated<br>1: activated                                          | flag       |  |
| Multi-looking method<br>(use zeros cnf)                                  | Average through all the samples or just<br>consider the non-0 samples                                                                                                   | 0: Only non-0 samples<br>1: All samples<br>considered                   | flag       |  |
| Zero beams removal<br>(avoid beams mask allzeros cnf)                    | Flag to remove from the multilooking the<br>beams whose all range bins are all set to<br>zero                                                                           | 0: deactivated<br>1: activated                                          | flag       |  |
| Cryosat-like beams removal<br>(mask look angles CR2 cnf)                 | Flag to remove the outer beams in the<br>stack based on a min and max look<br>angle threshold<br>("mask look angles CR2 max chd"<br>and "mask look angles CR2 min chd") | 0: deactivated<br>1: activated                                          | flag       |  |
| Min look angle for beams removal<br>(mask look angles CR2 min chd        | Minimum look angle below which the<br>beams in a stack will not be considered<br>(when beams removal a la CryoSat-2 is<br>considered)                                   | $-0.6*180/\pi$                                                          | rad        |  |
| Min look angle for beams removal<br>(mask look angles CR2 max ch<br>d)   | Maximum look angle above which the<br>beams in a stack will not be considered<br>(when beams removal a la CryoSat-2 is<br>considered)                                   | $+0.6*180/\pi$                                                          | rad        |  |
| Sentinel-3 like beams removal<br>(avoid_noisy_beams_cnf)                 | Flat to remove the noisy beams in the<br>stack following the Sentinel-3 baseline <sup>4</sup>                                                                           | 0: deactivated<br>1: activated                                          | flag       |  |
| Threshold factor noise<br>(param_std_noise_thres_cnf)                    | Factor indicating the number of times the<br>standard deviation of the noise used in<br>the Sentinel-3 like beams removal                                               | 3                                                                       |            |  |
| Noise estimation window<br>(noise estimation window)                     | Vector of two dimensions indicating the<br>first and last range bin (non-zero<br>padded) to be used for noise estimation                                                | [12 16]                                                                 |            |  |
| Noise estimation method                                                  | String indicating the method used to<br>estimate the statistics of the noise over<br>the stack (considered in Sentinel-3 like<br>beams removal)                         | Default:<br>'after geom corr':<br>estimation of average<br>and standard |            |  |

<sup>&</sup>lt;sup>3</sup> In the implemented version of the delivered code the theoretical antenna pattern on a Gaussian approximation is considered:

$$
\exp\left(-\ln(2)\cdot\left(\frac{\theta_{look}}{\frac{\theta_{3dB}}{2}}\right)\right)
$$

#### beamwidth (in the along-track dimension);

<sup>1</sup>

<sup>);</sup> only the along-track or Doppler dimension is compensated  $\theta_{look}$  is the look angle and  $\theta_{3dB}$  the antenna

<sup>&</sup>lt;sup>4</sup> The approach is as follows: if the noise of a beam (computed in a given set of range bins before the leading) is higher than the average of the noise ( $P_n^{stack}$ ) plus a factor  $\beta$  of the standard deviation of the noise - $\sigma_n^{stack}$  (both estimated in the same range bins but all over the stack), that beam is discarded, e.g.:  $P_n^{stack} + \beta \cdot \sigma_n^{stack}$ .

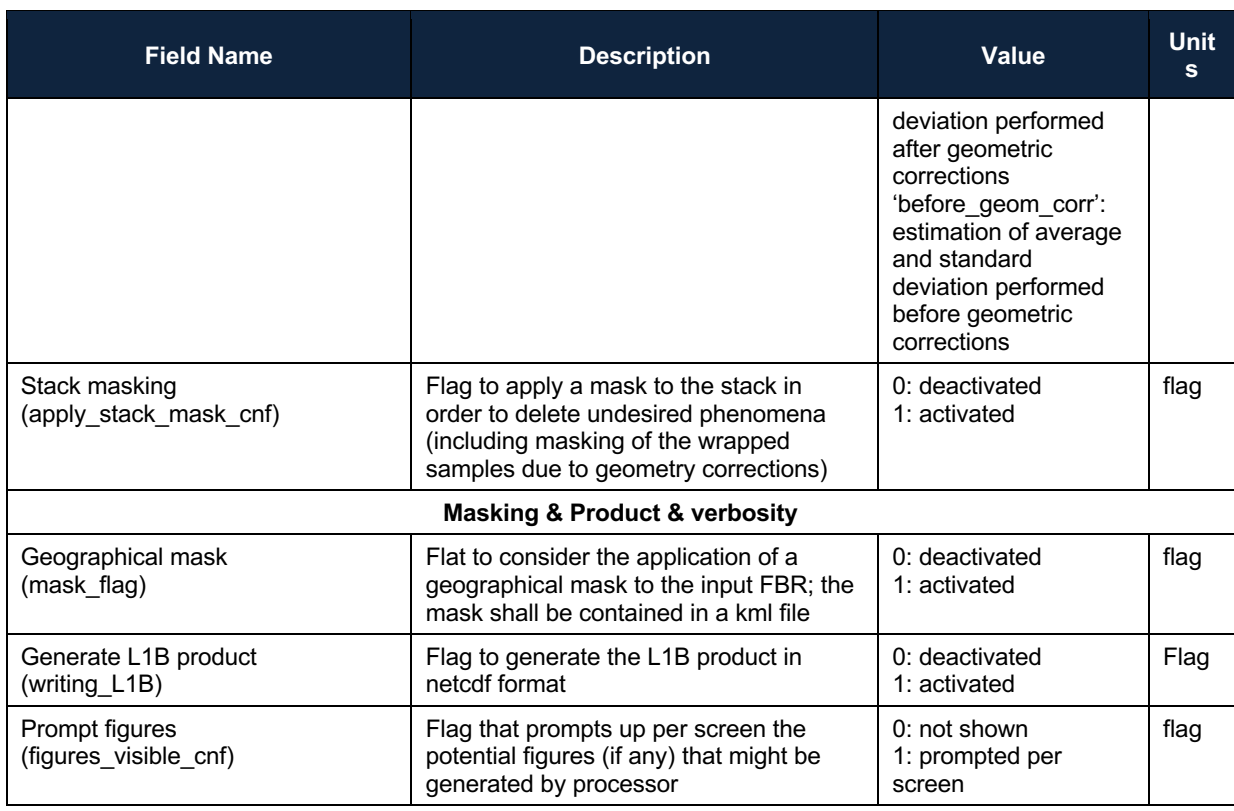

### 2.2 L2 processor/ SAR ocean retracker (isardSAT)

#### 2.2.1 Algorithm's Overview

The main processing stages of the L2 processor are:

- 1. Pre-processing: A first estimation of the epoch is performed, using a simple threshold-based retracker rather than using the initial guess that can be potentially provided by the user in the configuration file.
- 2. Waveform modelling: this processing module is in charge of generating the theoretical model of the multi-looked SAR waveform.
- 3. Fitting procedure: Based on the input waveform and the modelled one, the fitting procedure tries to converge to a solution that minimizes the error between both in a LSE basis by iteratively updating the multi-looked waveform (or stack model).
- 4. Geophysical corrections: To obtain accurate geophysical retrievals, as in L2 products, geophysical compensations are necessary to correct the impact of any environmentaldependent effects on the altimeter measurements.

For details on the description and mathematical formulation of each of the processing stages please refer to the L2 ATBD see Makhoul2018a.

#### 2.2.2 Optional processing stages

The different processing stages that can be optionally activated/deactivated using the processing configuration file, can be summarized as:

- Threshold-based epoch estimation: initial seed for the SAR ocean retracker is estimated based on a threshold-based retracker (percentage of the waveforms peak), this will avoid finding a local minimum during the fitting routine due to the initial guess provided in the configuration file or alternatively from a previous surface estimated epoch with a significant jump in the leading edge compared to the actual surface.
- Noise floor estimation: different options can be considered, assuming a fixed window size for all the surfaces or using an adaptive window exploiting the derivative of the multi-look waveform; but also an external input estimation noise fixed for all the surfaces can be also considered. The latter will avoid consider an erroneous estimation of the noise floor (potentially degrading the fitting itself) due to the presence of land contamination in the noise related area before the leading edge of the waveform.
- Waveform model: simplified (f 0) or complete model (f 0 & f 1) of the SAR ocean single look power waveform can be also selected
- Antenna pattern compensation: to be aligned with the L1B processing option that can compensate for the antenna modulation along-track at stack level, the L2 processor doesn't model the related term when generating the emulated stack.
- Zero-padding: to be aligned with the L1B processing option that considers zero-padding in range
- Multi-looking with zeroes method: the L2 processor can include or not the zeros in the multilooking process of the modelled stack to be aligned with the configuration used in the L1B processor .

For details on the description and mathematical formulation of each of the processing algorithms please refer to the L2 ATBD see Makhoul2018a.

#### 2.2.3 Processing options definition

The processing options and configuration parameters will be contained in a JSON file. Each parameter of this JSON file will have the following fields:

- Name
- **Description**
- Units
- Value

The following table contains the processing options of the L2 SAR ocean retracker implemented by isardSAT:

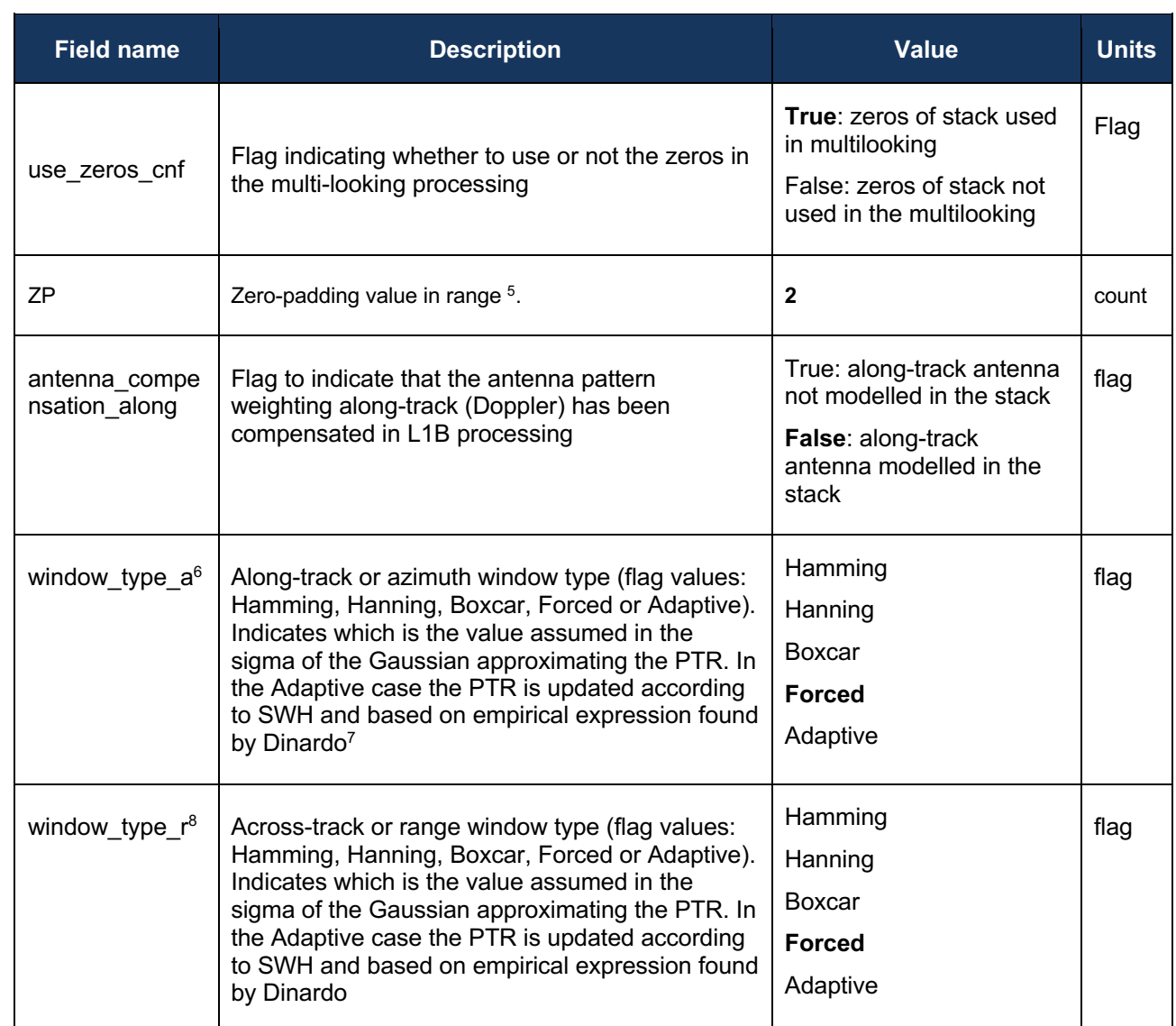

<sup>&</sup>lt;sup>5</sup> To be aligned with the zero-padding in range.

<sup>&</sup>lt;sup>6</sup> The related values of the sigma of the Gaussian approximating the PTR for the different type of options in the flag are included in the characterization file defined in SCOOP IODD, issue 1.3.

<sup>7</sup> Please refer to Eq. 5.4-36 in the SCOOP ATBD.

<sup>&</sup>lt;sup>8</sup> The related values of the sigma of the Gaussian approximating the PTR for the different type of options in the flag are included in the characterization file defined in SCOOP IODD, issue 1.3.

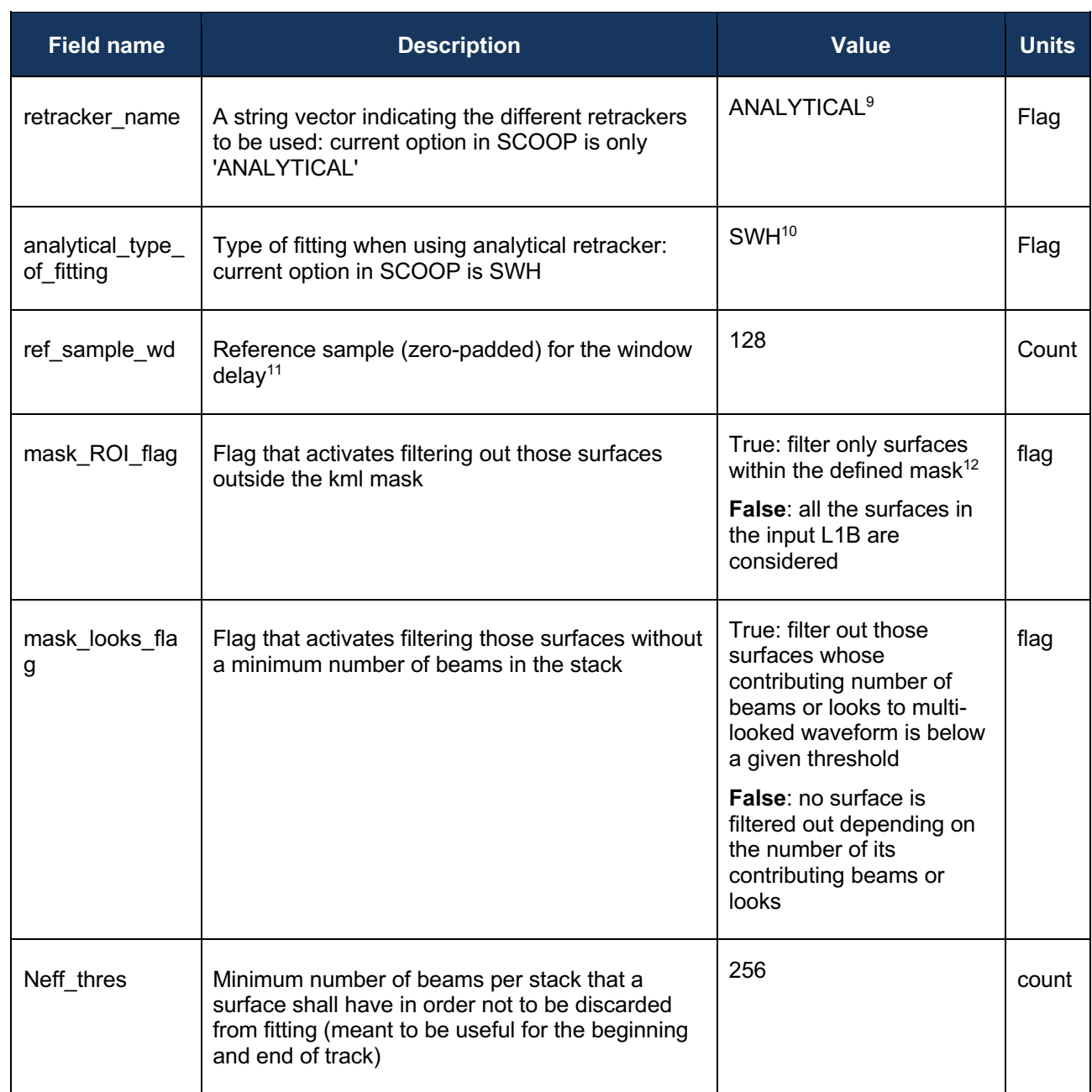

<sup>&</sup>lt;sup>9</sup> Analytical refers to the physical-based SAR ocean retracker implemented by isardSAT and based on the model proposed by Ray et a. 2015.

<sup>&</sup>lt;sup>10</sup> The SAR ocean retracker implemented for SCOOP considers the SWH as a fitting parameter fixing the mean-squared slopes parameter.

<sup>&</sup>lt;sup>11</sup> It refers to the reference sample position for the window-delay or equivalently the on-board tracker (for CryoSat-2 data is half of the window which would be 64, but in case of zero-padding of 2 as the SCOOP processing baseline this number is 128).

<sup>&</sup>lt;sup>12</sup> A kml file with a polygon defining the mask can be ingested in the processor.

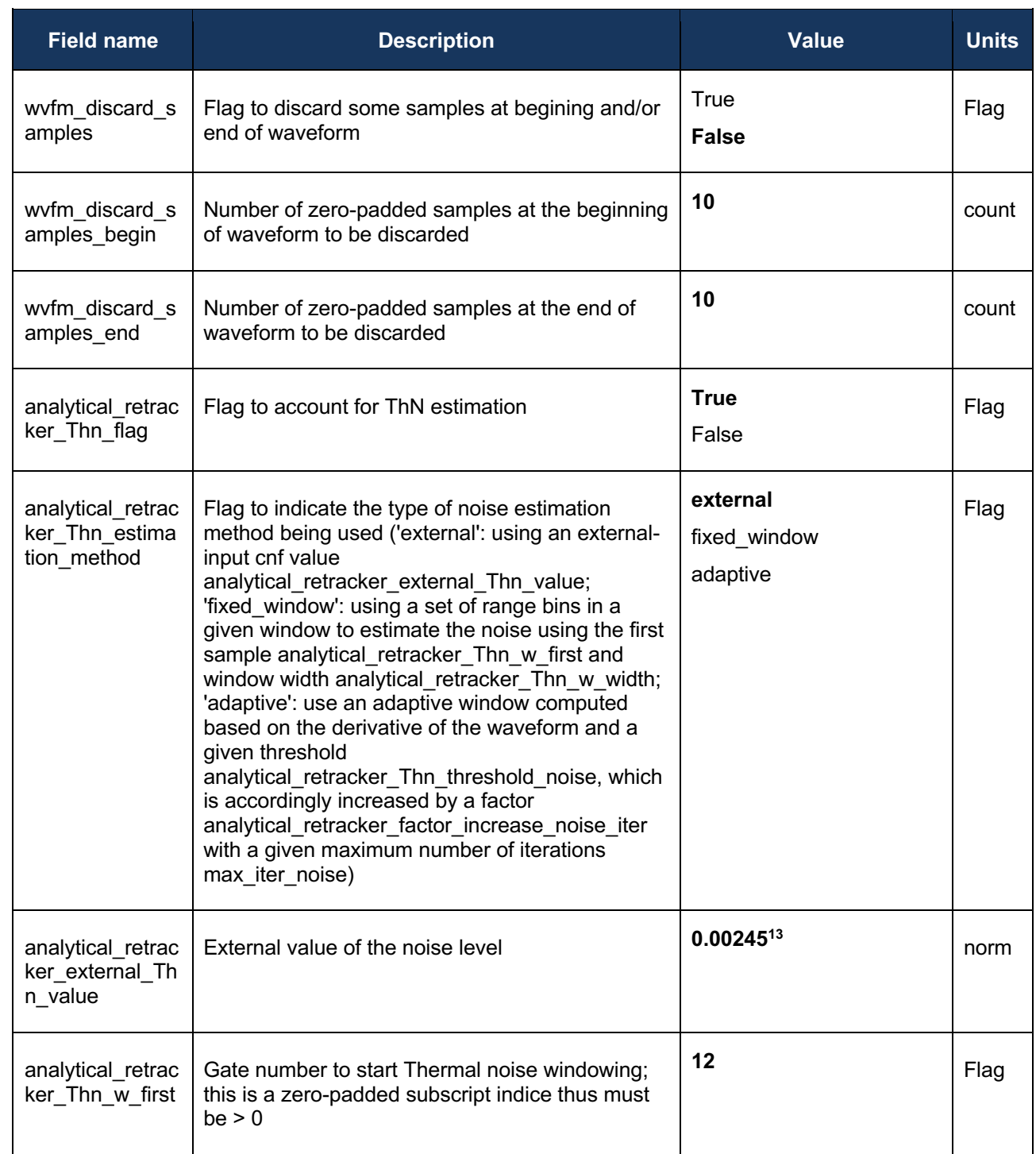

<sup>13</sup> A normalized value between 0 and 1 (1 maximum of the normalized multilook power waveform). It can be estimated from a set of normalized open ocean-like waveforms .

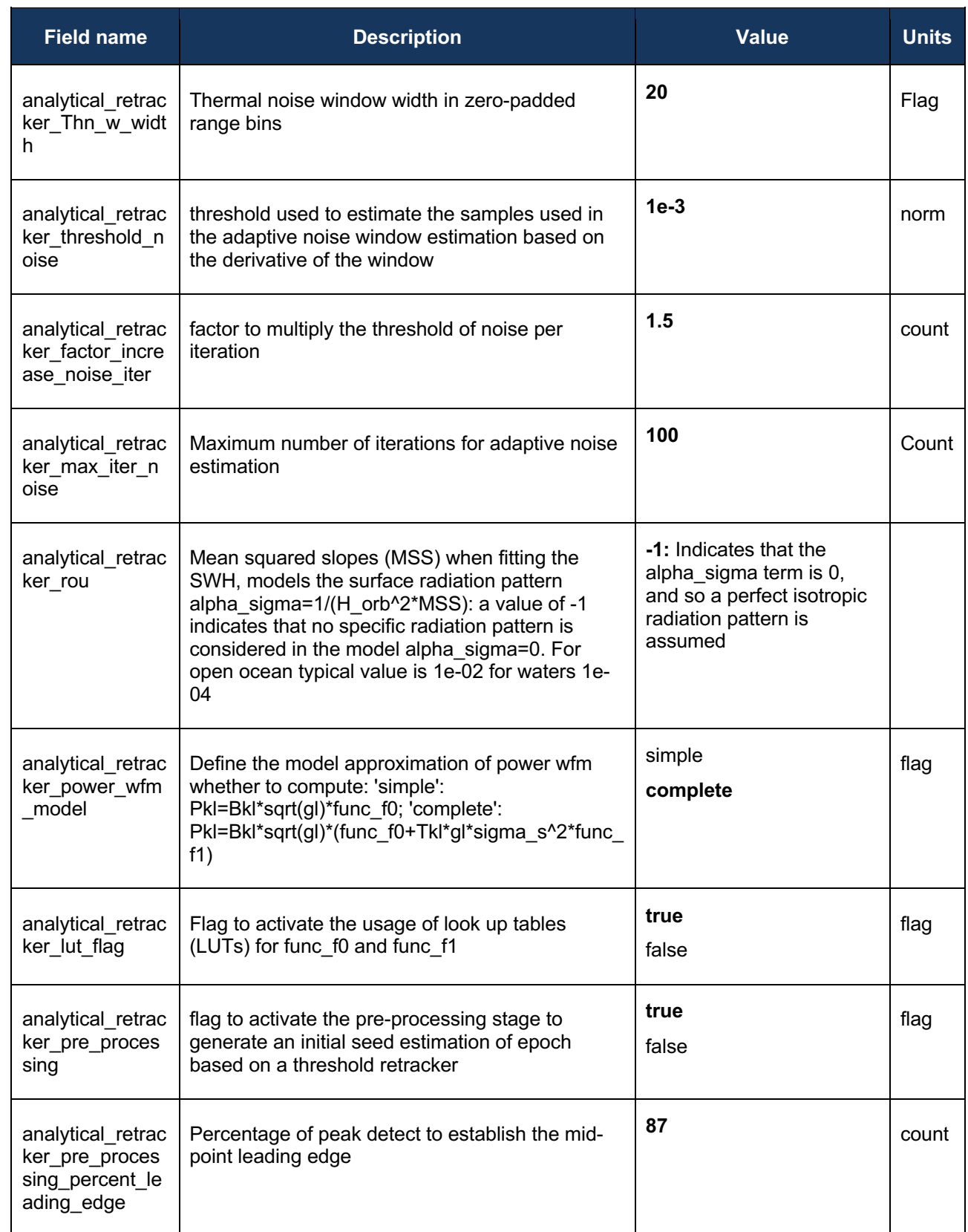

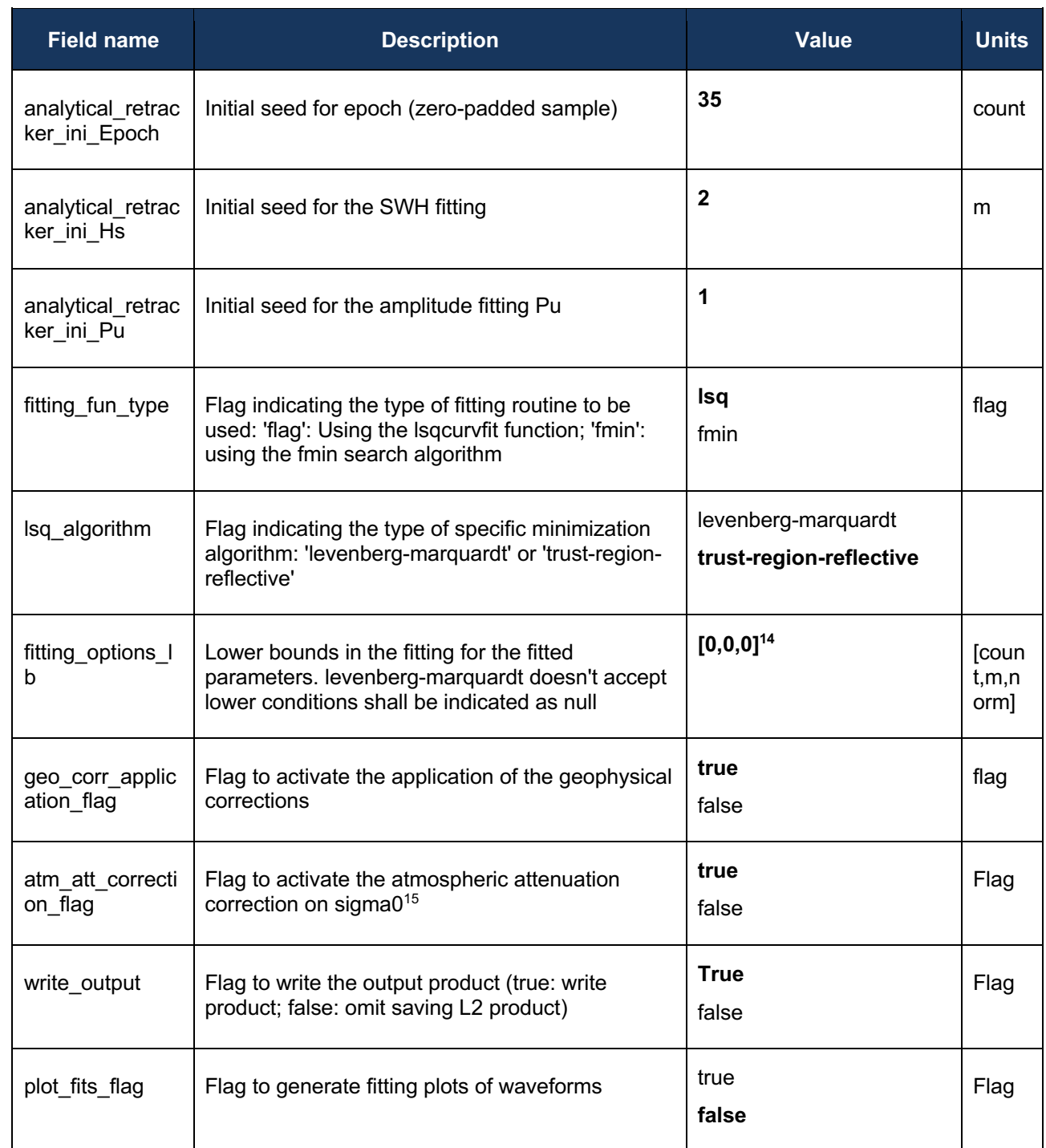

<sup>&</sup>lt;sup>14</sup> First value refers to the epoch (in range bins), second to the SWH and third one to the normalized power.

<sup>&</sup>lt;sup>15</sup> It requires to provide in the call to the processor the path containing all the nectdf maps including the atmospheric corrections for sigma0.

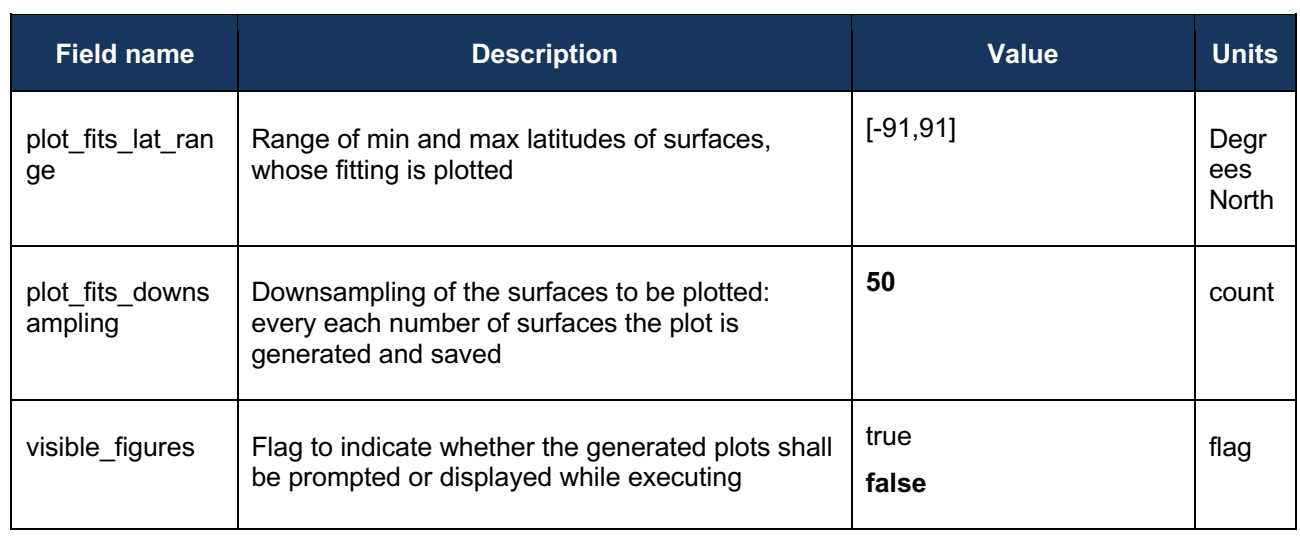

### 2.3 Echo Modelling / retracking

#### 2.3.1 Algorithm Overview

The main processing stages of the Echo modelling / retracking are:

- 1. Selection of the configuration parameters.
- 2. Definition of the main constants.
- 3. Definition of the starting values for the retracker.
- 4. Read L1B data.
- 5. Computation of Doppler Beams.
- 6. Normalization of the Waveform.
- 7. Computation of the Noise.
- 8. Fitting the SAR Waveform.
	- a. Set up a priori parameters.
		- b. Simulation of the SAR Waveform.
			- i. Definition and computation of main constants.
			- ii. Computation of  $\alpha_p$  as a function of SWH.
			- iii. Computation of the basis functions.
			- iv. Anti-Aliasing Filter.
			- v. Waveform Computation.
		- c. Execution of the Fitting.
		- d. Results storage.

#### 2.3.2 Additional optional processing stages

The main improvements and additional processing stages included in the echo modelling and retracking are,

• Appropriate handling of the energy distribution over the different echoes of the delay-Doppler stack.

- Constant values of the PTR Gaussian approximations width, based on the S3 IPF. Those constant values are,
	- o Azimuth PTR Gaussian approximation coefficient = 0.3831
	- $\circ$  Range PTR Gaussian approximation coefficient = 0.513
- Complete implementation of SAMOSA-2 model (SAMOSA-3 Waveform model is a truncated version of the SAMOSA-2 waveform model).
- Thermal noise estimation, based on an empirical approach considering the range gates located before the waveform leading edge, and accounting for the leading edge position variability as a function of the SWH.

#### 2.3.3 Echo modelling/retracking processing options definition

The main configuration parameters with its default values are,

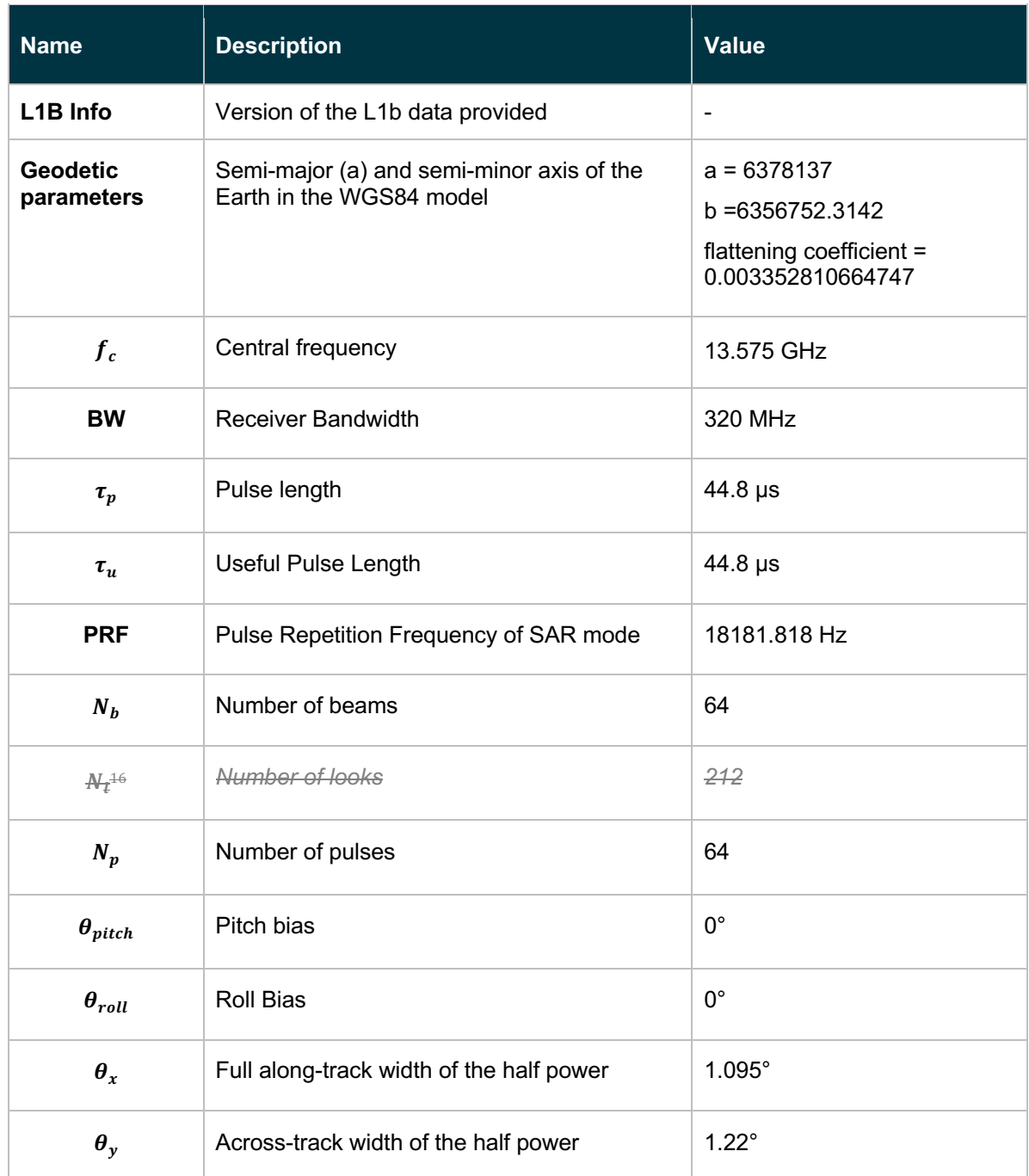

Below are listed the main re-tracking options available in the re-tracker,

<sup>&</sup>lt;sup>16</sup>  $N_i$  – Number of looks has been removed as a configuration parameter as it is now taken from L1B input file

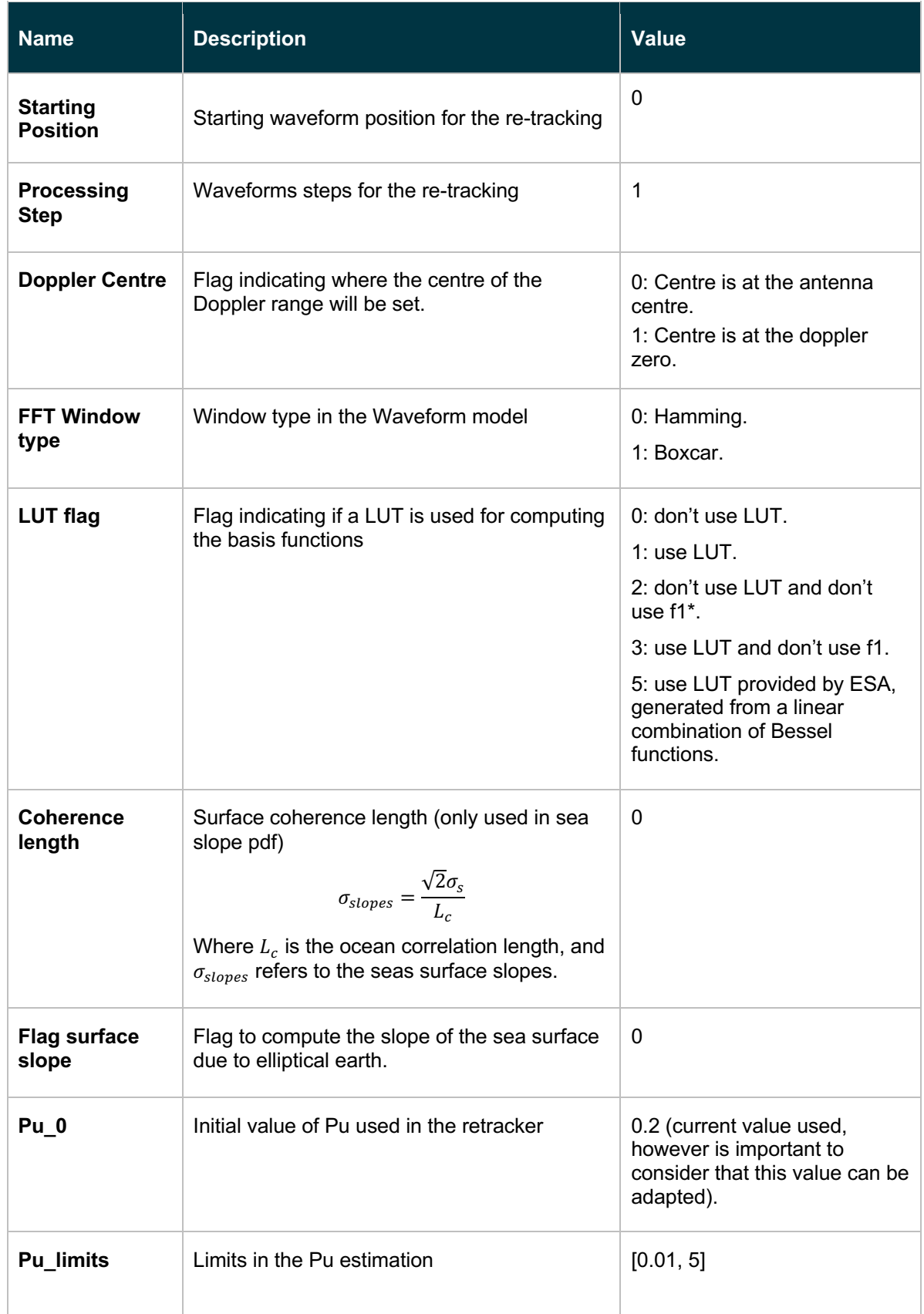

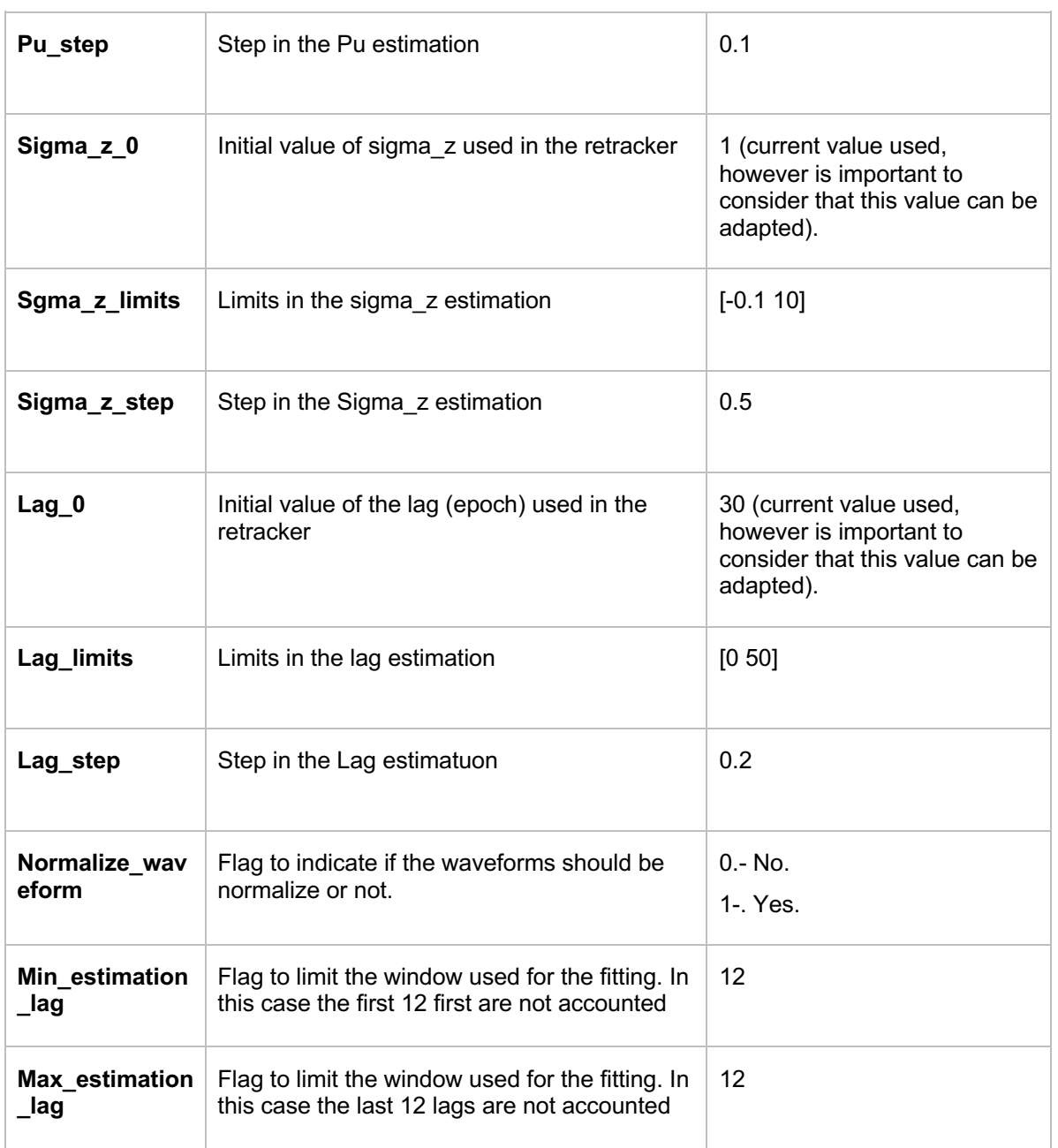

\*In the SAMOSA retracker, the waveforms are written as a function of basis functions, where f1 relates to the first order function term.

According to Ray et al 2012, the basis functions can be defined as,

$$
f_n(\xi) = \int_0^\infty e^{-\frac{1}{2}(\xi - u^2)^2} (\xi - u^2)^n du, \tag{1}
$$

If the argument  $\xi \gg 1$  the integral in Eq.1 can be evaluated approximately. Letting  $x = \xi - u^2$ , and  $du = -\frac{dx}{2\sqrt{\xi-x}}$ , and assuming that the integral is only signnnificant for values of x near zero, the limits of the integral can be extended to +∞ without altering the integral significantly. Then keeping the lowest order nonzero term, the basis functions can be expressed as,

$$
f_0(\xi) = \sqrt{\frac{\pi}{2\xi}},\tag{2}
$$

$$
f_1(\xi) = \sqrt{\frac{\pi}{2\xi}} \frac{1}{2\xi'},
$$
\n(3)

$$
f_2(\xi) = \sqrt{\frac{\pi}{2\xi}},\tag{4}
$$

$$
f_3(\xi) = \sqrt{\frac{\pi}{2\xi}} \frac{3}{2\xi'},
$$
\n<sup>(5)</sup>

$$
f_4(\xi) = \sqrt{\frac{\pi}{2\xi}} 3,\tag{6}
$$

In order to speed up the process, the computation of the  $f_n$  can be done by means of Lookup tables (LUTs).

The waveform in the SAMOSA retracker is computed as,

$$
W = \operatorname{amp}(t_0 + t_1),\tag{7}
$$

Where amp is computed as a function of the scaling parameter(g), and the antenna gain (Go), and to and t1 as a function of the skew and the basis functions, as

$$
t_o = f_o + \left(\frac{\text{skew}}{2}\right) * g_s^3 * f_1 - \left(\frac{\text{skew}}{6}\right) * g_s^3 * f_3 \tag{8}
$$

$$
t_1 = -\left(\frac{\sigma_z}{L_g}\right) * T_{ky} * \left(\frac{skew}{2}\right) * (1 - g_s^2) * g_s^2 * f_0 - g_s * f_1
$$
  
+ 
$$
\left(\frac{skew}{2}\right) * (1 - 2 * g_s^2) * g_s^2 * f_2 + \left(\frac{skew}{6}\right) * g_s^4 * f_4)
$$
(9)

More details about the computation of to and t1, can be found in the ATBD document section 5.4.2.4.2.

\*\* In an earlier version of this document, an option was available to select the doppler step (i.e. distance between Doppler bins) in order to increase the speed up processing. This option is now not available, since we are building the full stack (based on the stack mask information provided in the L1b files).

The table below shows the main configuration parameters used for the waveform fitting.

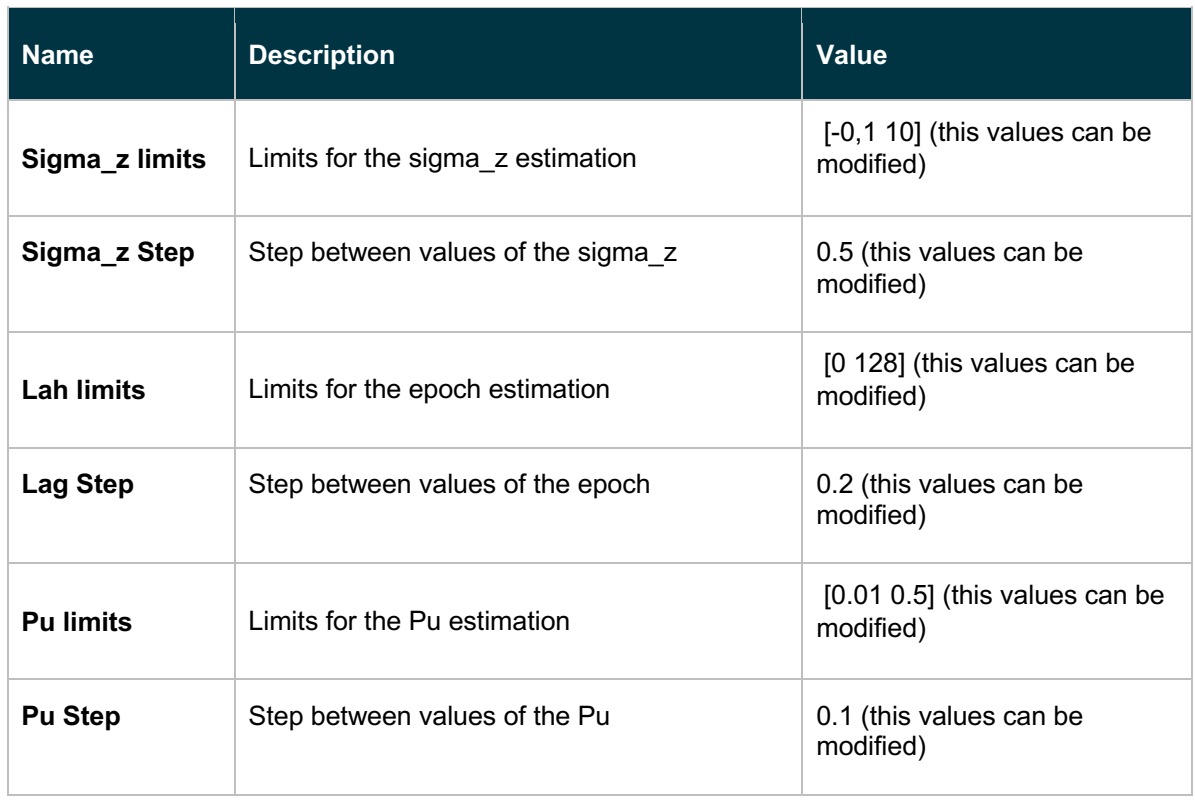

### 2.4 RDSAR Processing

#### 2.4.1 Algorithm Overview

The main processing stages of RDSAR processing are, starting with the L1A FBR product:

- 1. Gather 4 bursts of 64 echoes.
- 2. Adjust the fine range word (FAI) for each burst.
- 3. Align the echoes horizontally.
- 4. Align the echoes vertically (optional).
- 5. Correct echo amplitude and phase.
- 6. Zero-pad the echoes.
- 7. Perform a 1-dimensional FFT, horizontally.
- 8. Incoherently average the individual waveforms.
- 9. Apply the low-pass filter correction.
- 10. Rescale the waveform.

#### 2.4.2 Additional optional processing stages

No additional optional processing stages are currently envisioned within the scope of the SCOOP project. RDSAR data are to be generated to evaluate the expected performance of Sentinel-3 RDSAR products, and to compare against the various options of Delay-Doppler processing and Echo modelling.

#### 2.4.3 RDSAR processing options definition

Below are listed the main re-tracking options available in RDSAR processing.

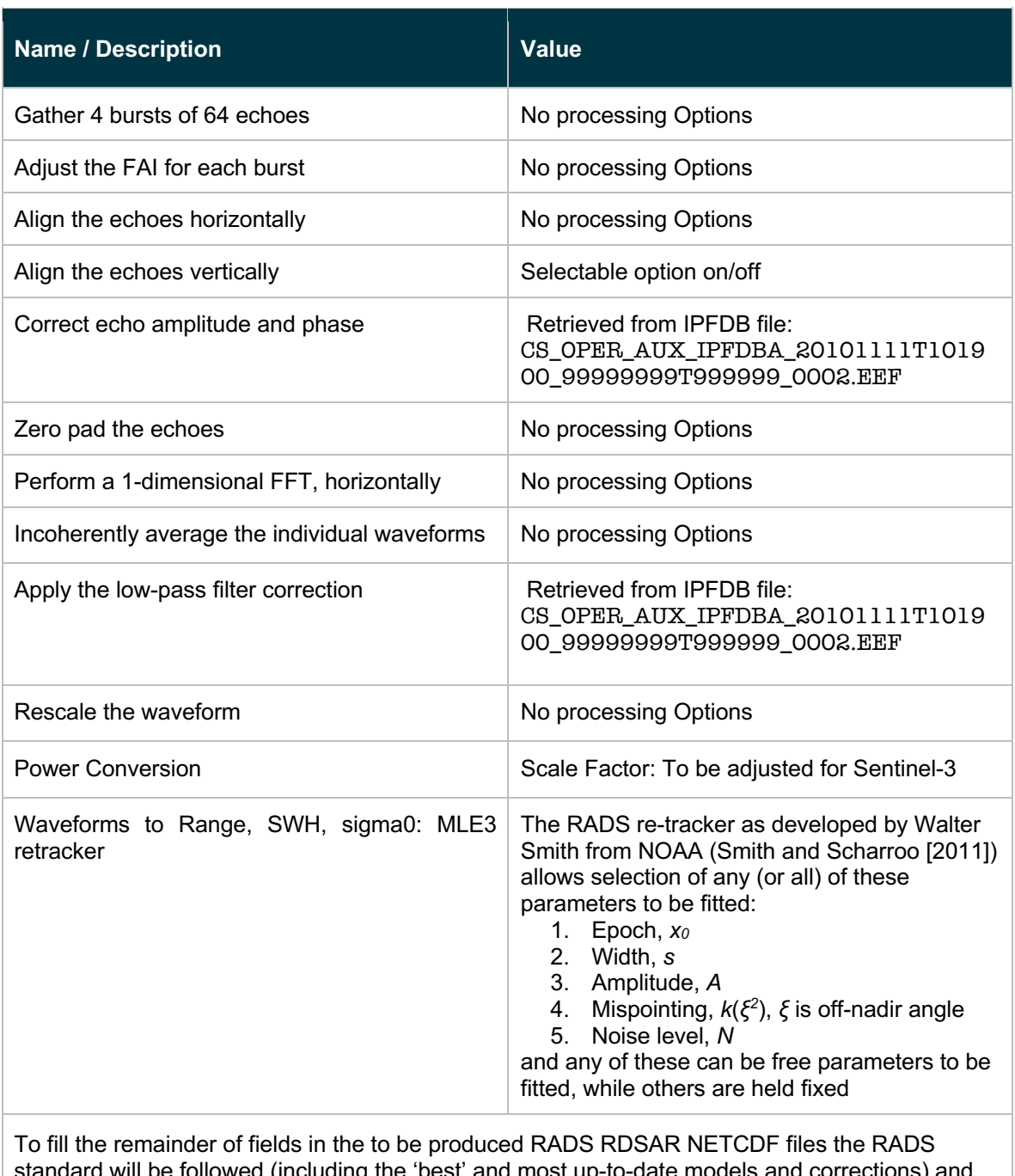

standard will be followed (including the 'best' and most up-to-date models and corrections) and maybe other auxiliary data can be included which has to be decided on. It is clear that when use is made of uncalibrated FBR that CAL1 and CAL2 information will be needed.

## 3 Table(s) of instrument parameters

### 3.1 Cryosat-2 Parameter Table

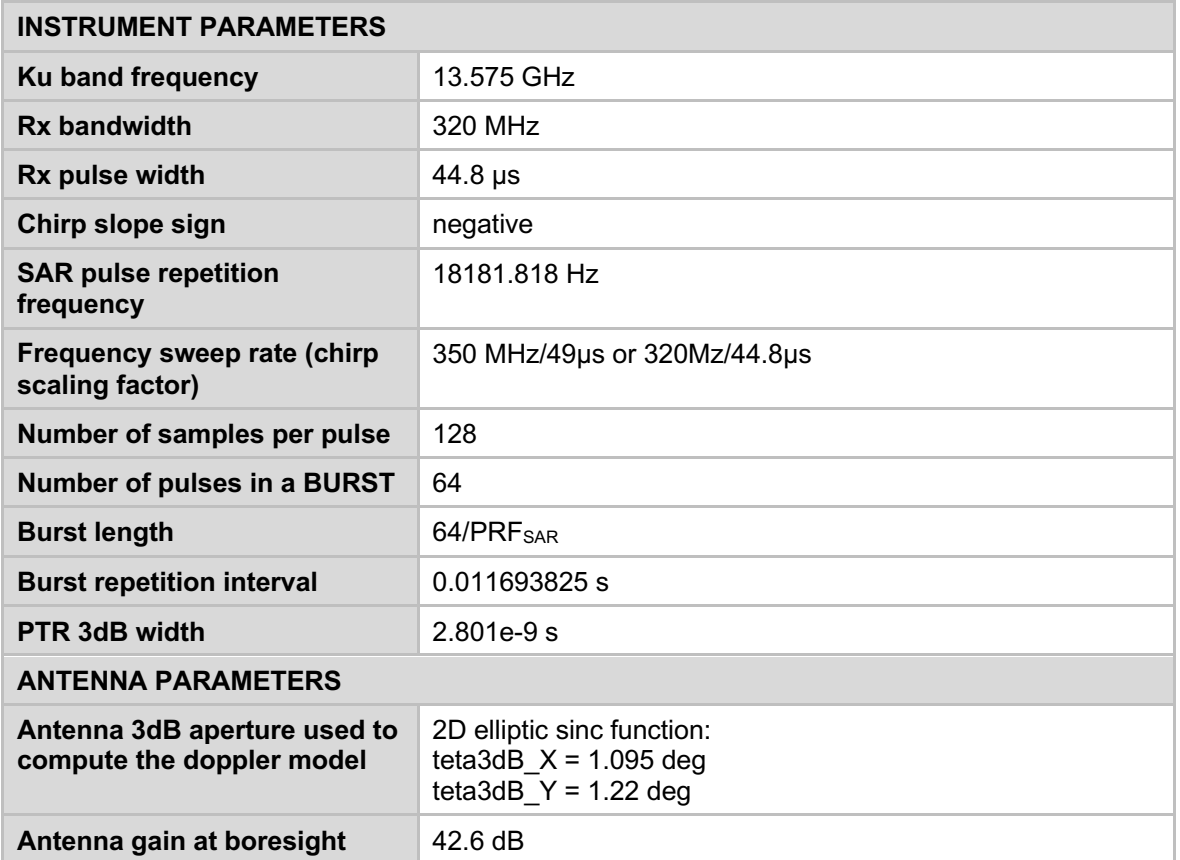

### 4 References

Cotton, P.D., E. Makhoul-Varona, F. Martin, M. Naeije, (2016), SCOOP Algorithm Theoretical Basis Document, SCOOP Project Document SCOOP-ATBD (D1.3), March 2016.

Smith, W.H.F, and R. Scharroo (2011), Re-tracking range, SWH, sigma-naught, and attitude in CryoSat conventional ocean data, OST Science Team meeting, San Diego, 19 - 21 Oct 2011:

http://www.aviso.oceanobs.com/fileadmin/documents/OSTST/2011/oral/01\_Wed nesday/Splinter%201%20IP/03%20Smith%20WHFSmith\_IP\_CS2\_2.pdf

Ray. C, Martín-Puig, C., 2012, SAMOSA (CCN2) – SAMOSA models trade-off technical note.

SCOOP Team. Input/Output Definitions Document (IODD) D2.1, issue 1.3, 2019/02/04

Ray. C, Martín-Puig, C., 2012, SAMOSA (CCN2) – SAMOSA models trade-off technical note.

Ray Chris, Cristina Martin-Puig, Maria Paola Clarizia, Giulio Ruffini, Salvatore Dinardo, Christine Gommenginger, and Jérôme Benveniste (Ray2015a), "SAR Altimeter Backscattered Waveform Model", IEEE Trans. Geosci. Remote Sensing, vol. 53, no. 2, pp. 911–919, 2015. DOI:10.1109/TGRS.2014.2330423.

Makhoul-Varona, E., SAR Level-2: Algorithms Technical Baseline Document (ATBD), issue 1.a, 29 Janaury 2019.

E. Makhoul, M. Roca, Q. Gao, A. Garcia-Mondejar, and M. Escorihuela, "Adaptation of the SAR Altimetry Ocean Tracker for Inland Waters: Methodology and Preliminary Results," in 25 Years of Progress in Radar Altimetry, September 2018

## 5 List of Symbols

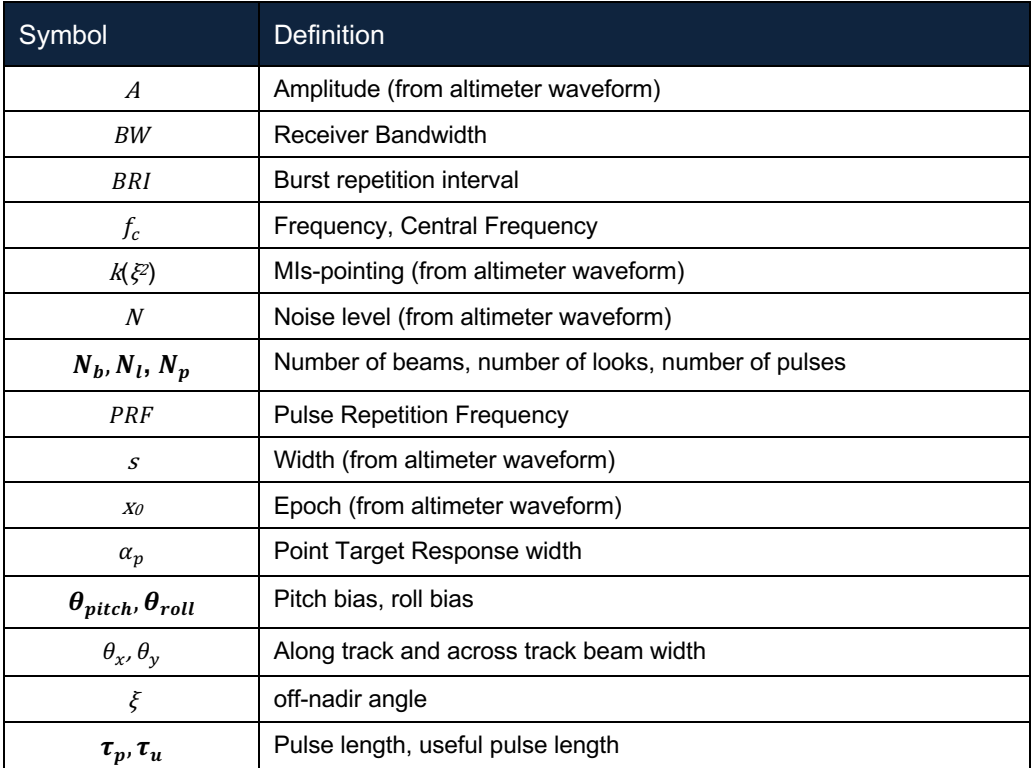

## 6 List of acronyms

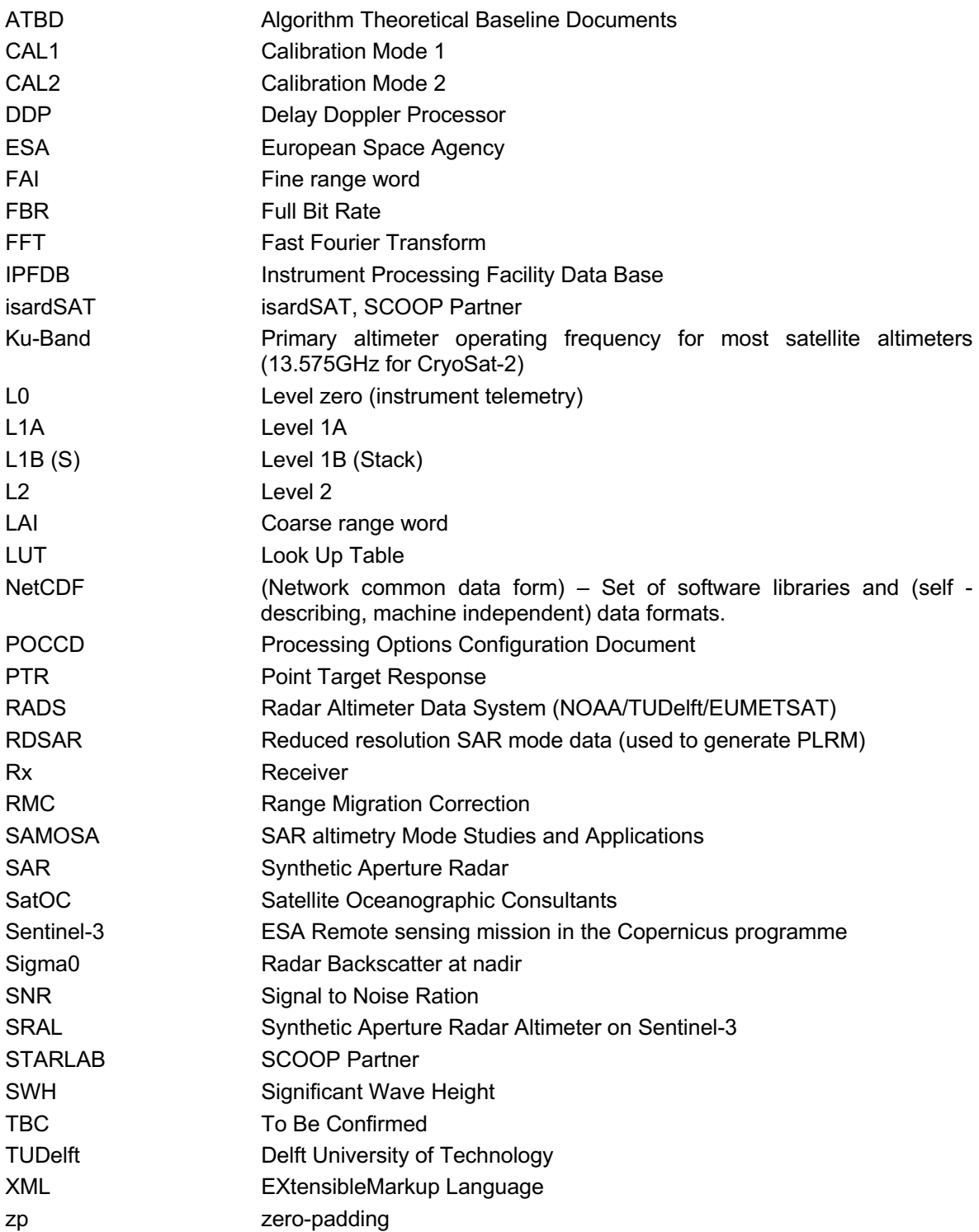